## Milli a scuola Milli a scuola

Inserisci nello schema il nome degli oggetti: nella colonna colorata scoprirai quale materia<br>sta studiando Milli Enserisci nello schema il nome degli oggetti: nella colonna colorata scoprirai quale materia<br>sta studiando Milli

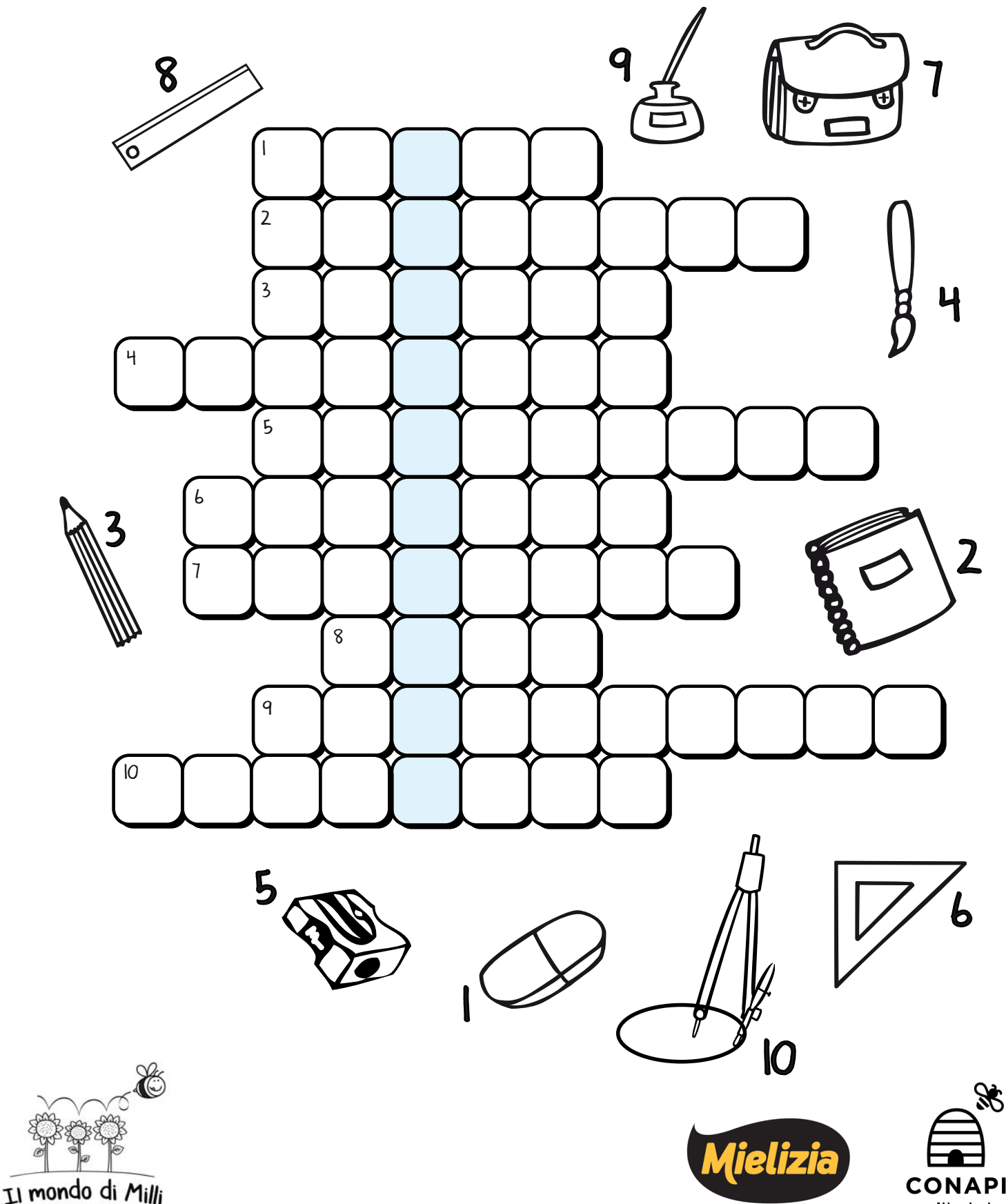

Insieme alle api<br>per un mondo più bello

**Attrazione Naturale** 

coltivatori<br>di biodiversità